<span id="page-0-0"></span>Excited States with Time-Dependent Density Functional Theory and with Linear Vibronic Coupling Models

Sebastian Mai

Institute of Theoretical Chemistry, Faculty of Chemistry, University of Vienna, Austria

July 8th, 2022

"Excited States and Nonadiabatic Dynamics CyberTraining Workshop 2022" in Buffalo, NY

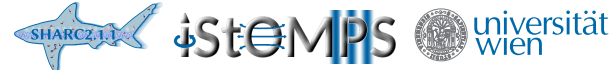

#### Time-dependent density functional theory

What are people using to compute excited states?

#### Time-dependent density functional theory: Foundations

Regular DFT only works for an non-degenerate ground state, based on the scope of the Hohenberg–Kohn theorems.

Huix-Rotllant, Ferré, Barbatti: "Time-Dependent Density Functional Theory" in "Quantum Chemistry and Dynamics of Excited States" by González, Lindh (2021).

## Time-dependent density functional theory: Foundations

Regular DFT only works for an non-degenerate ground state, based on the scope of the Hohenberg–Kohn theorems.

Theoretical foundation of TDDFT:

- ▶ 1. Runge–Gross theorem: Correspondence between TD electron density  $\rho(\vec{r}, t)$  and TD external potential.
- ▶ 2. Runge–Gross theorem: Least action principle, giving hints how the TD electron density should evolve.

Huix-Rotllant, Ferré, Barbatti: "Time-Dependent Density Functional Theory" in "Quantum Chemistry and Dynamics of Excited States" by González, Lindh (2021).

# Time-dependent density functional theory: Foundations

Regular DFT only works for an non-degenerate ground state, based on the scope of the Hohenberg–Kohn theorems.

Theoretical foundation of TDDFT:

- ▶ 1. Runge–Gross theorem: Correspondence between TD electron density  $\rho(\vec{r}, t)$  and TD external potential.
- ▶ 2. Runge–Gross theorem: Least action principle, giving hints how the TD electron density should evolve.

Thus, TDDFT is formally possible. It requires a TD functional, which has some additional requirements versus the Hohenberg–Kohn functional. E.g.,

- $\triangleright$  Causality (between external perturbation and density)
- $\blacktriangleright$  Time non-locality (memory effect)
- $\triangleright$  Spatial non-locality (formally, local density approximation is incorrect in TDDFT)

Huix-Rotllant, Ferré, Barbatti: "Time-Dependent Density Functional Theory" in "Quantum Chemistry and Dynamics of Excited States" by González, Lindh (2021).

#### Time-dependent density functional theory: Kohn–Sham

Finding the exact TD functional is harder than finding the exact density functional. Usually, TDDFT is based on the Kohn–Sham approach.

Finding the exact TD functional is harder than finding the exact density functional. Usually, TDDFT is based on the Kohn–Sham approach.

TD density taken as density of TD KS determinant:

$$
\rho(\vec{r},t) = \sum_{i} f_i |\phi_i(\vec{r},t)|^2 \tag{1}
$$

Time evolution according to TD-KS equations:

$$
i\hbar \frac{\partial}{\partial t} \phi_i(\vec{r}, t) = \hat{h}^{\text{KS}}[\rho] \phi_i(\vec{r}, t)
$$
 (2)

Here,  $\hat{h}^{\text{KS}}[\rho]$  should depend on  $\rho(t')$  ∀  $t'\leq t.$  In practice, it usually only depends on  $\rho(t),$ called the adiabatic local density approximation (ALDA).

# Time-dependent density functional theory: Solving the TD Kohn–Sham equations

The first way to solve the TD-KS problem is real-time TDDFT (RT-TDDFT):

- **1** Start with the initial electron density
- $\bm{2}$  Introduce a periodic oscillating perturbating electric field  $\vec{\mathcal{E}}(t)$  =  $\vec{\mathcal{E}}_0 \cos(\omega t)$
- Simulate the temporal evolution of the electron density numerically
- <sup>4</sup> Obtain spectroscopic information from the Fourier transformation of the dipole moment autocorrelation function.

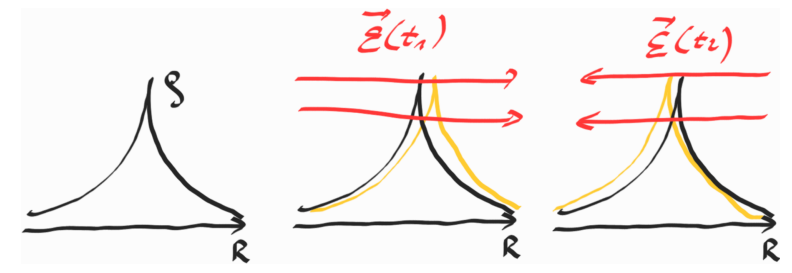

# Time-dependent density functional theory: Solving the TD Kohn–Sham equations

The first way to solve the TD-KS problem is real-time TDDFT (RT-TDDFT):

- **1** Start with the initial electron density
- $\bm{2}$  Introduce a periodic oscillating perturbating electric field  $\vec{\mathcal{E}}(t)$  =  $\vec{\mathcal{E}}_0 \cos(\omega t)$
- Simulate the temporal evolution of the electron density numerically
- <sup>4</sup> Obtain spectroscopic information from the Fourier transformation of the dipole moment autocorrelation function.

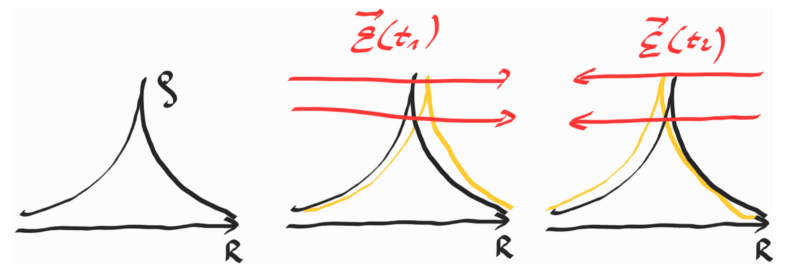

Very flexible (for weak and strong fields, good scaling with system size) but generally demanding.

# Time-dependent density functional theory: Solving the TD Kohn–Sham equations

The second way to solve the TD-KS problem is linear-response TDDFT (LR-TDDFT):

- **1** For weak external perturbations, use response theory in frequency domain
- **2** Derivation: Start at linear density  $\delta \rho(t)$ , Fourier transform to frequency domain, derive response function, solve for poles of response function
- **3** This leads to the Casida LR-TDDFT equation:

$$
\begin{pmatrix} A & B \\ -B & -A \end{pmatrix} \begin{pmatrix} \vec{X} \\ \vec{Y} \end{pmatrix} = \omega \begin{pmatrix} \vec{X} \\ \vec{Y} \end{pmatrix}
$$
 (3)

where matrices  $A$  and  $B$  have matrix elements:

$$
A_{ia,jb} = \delta_{ij}\delta_{ab}(\epsilon_a - \epsilon_i) + \iint \phi_i^*(r)\phi_a(r) \left[ \frac{1}{|r - r'|} + \hat{f}_{xc} \right] \phi_b^*(r')\phi_j(r') dr dr' \tag{4}
$$

$$
B_{ia,jb} = \iint \phi_i^*(r)\phi_a(r) \left[ \frac{1}{|r - r'|} + \hat{f}_{xc} \right] \phi_j^*(r')\phi_b(r') dr dr'
$$
 (5)

#### Time-dependent density functional theory: LR-TDDFT

$$
\begin{pmatrix} A & B \\ -B & -A \end{pmatrix} \begin{pmatrix} \vec{X} \\ \vec{Y} \end{pmatrix} = \omega \begin{pmatrix} \vec{X} \\ \vec{Y} \end{pmatrix}
$$
 (6)

Some notes:

- A and B are formally depending on  $\omega$ , but not when using the ALDA. This approximation is present in most TDDFT implementations.
- $\blacktriangleright$  The equation has many eigenvalues  $\omega$  that are the excitation energies of the system.
- ▶ For each  $\omega$ , there will be a pair of  $\vec{X}$  and  $\vec{Y}$  vectors that describe the response of the density:

$$
\delta \rho(r) = \sum_{ia} X_{ia} \phi_a^*(r) \phi_i(r) + Y_{ia} \phi_a(r) \phi_i^*(r) \tag{7}
$$

- ▶ Here, the vector  $\vec{X}$  describes excitations  $i \rightarrow a$  and  $\vec{Y}$  describes deexcitations  $i \leftarrow a$ .
- ▶ Often used is the Tamm-Dancoff approximation (TDA) that sets **B** = 0 and thus  $\vec{Y}$  = 0:

$$
A\vec{X} = \omega \vec{X}.
$$
 (8)

#### Time-dependent density functional theory: Connection to HF and CIS

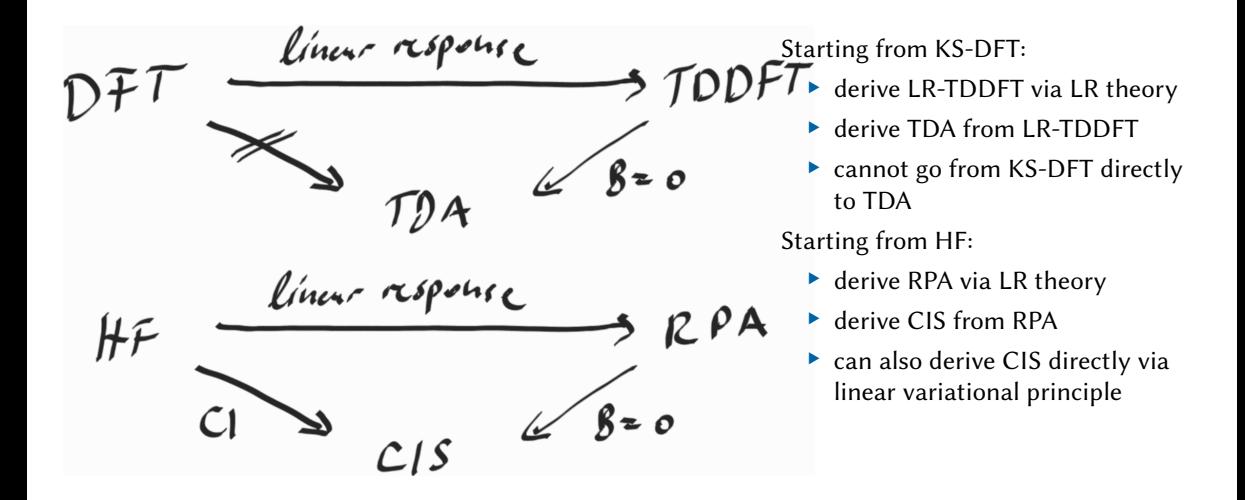

# TDDFT: How good is it? General points

These points are valid for LR-TDDFT with the ALDA (most TDDFT calculations):

- $\blacktriangleright$  TDDFT naturally depends on the reference state, hence on the used XC functional
- Errors in the excitation energy are usually up to  $\pm 0.5$  eV, in good cases  $\pm 0.2$  eV
- ▶ Pure functionals tend to give too low excitation energies
- More sophisticated functionals tend to give better results: LDA < GGA < Hybrid < Range-separated hybrid < Double hybrid

Laurent, Jacquemin: "TD-DFT benchmarks: A review", IJQC 113, 2019-2039 (2013).

# TDDFT: How good is it? General points

These points are valid for LR-TDDFT with the ALDA (most TDDFT calculations):

- $\blacktriangleright$  TDDFT naturally depends on the reference state, hence on the used XC functional
- Errors in the excitation energy are usually up to  $\pm 0.5$  eV, in good cases  $\pm 0.2$  eV
- ▶ Pure functionals tend to give too low excitation energies
- $\triangleright$  More sophisticated functionals tend to give better results: LDA < GGA < Hybrid < Range-separated hybrid < Double hybrid

The accuracy is also strongly dependent on the type of excitation:

- ▶ Local excitations ( $n\pi^*$ ,  $\pi\pi^*$ , metal centered, ...): Often good with hybrids.
- ▶ Rydberg exciations: Often rather bad with errors  $\gg$ 0.5 eV (due to self-interaction error and too low ionization potentials).
- $\triangleright$  Charge transfer excitations (e.g., push–pull compounds or metal complexes): Requires range-separated hybrids, otherwise appear much too low and spurious ghost states appear. Can be identified by having little hole-electron overlap.
- $\triangleright$  Core excitations (for X-ray spectra): Similar to CT excitations, can be handled with empirical shifts, or with range-separated hybrids.
- ▶ Higher excitations: Can be very wrong, due to the neglect of doubly/higher excited determinants and the too low ionization potential of DFT.

Laurent, Jacquemin: "TD-DFT benchmarks: A review", IJQC 113, 2019-2039 (2013).

- ▶ If DFT does not work, then TDDFT does not work
- ▶ Degenerate ground states: open-shell metal complexes, ...
- ▶ Degenerate ground states are also encountered in many dissociations

Problems in dissociation (attributed to KS-DFT, not TDDFT):

- $\triangleright$  RKS keeps electrons in pairs, precluding homolytic dissociation
- $\triangleright$  UKS allows unpaired electrons, but is spin-contaminated (very heavily in dissociation)

#### TDDFT: How good is it? Conical intersections

A conical intersection is a region where two PESs touch each other. They have a special, important topology:

$$
H^{diab}(x, y) = \begin{pmatrix} H_{11}(x, y) & H_{12}(x, y) \\ H_{12}(x, y) & H_{22}(x, y) \end{pmatrix} = \begin{pmatrix} x & y \\ y & -x \end{pmatrix}, \quad H^{adia}(x, y) = \begin{pmatrix} -\sqrt{x^2 + y^2} & \sqrt{x^2 + y^2} \end{pmatrix}.
$$
 (9)

Conical intersection forms when two conditions hold along two different DOFs:

- $H_{11} = H_{22}$ : here at  $x = 0$
- $\blacktriangleright$   $H_{12} = 0$ : here at  $\nu = 0$

In TDDFT there are two problems:

- If  $H_{11} = H_{22}$ , then KS-DFT is not well-defined and can produce instabilities.
- $\blacktriangleright$  In TDDFT, the ground state is artificially fixed to one KS determinant and never mixes with the excited states. Hence, there is no coupling and  $H_{12} = 0$  everywhere (not only at  $y = 0$ ).

### TDDFT: How good is it? Conical intersections II

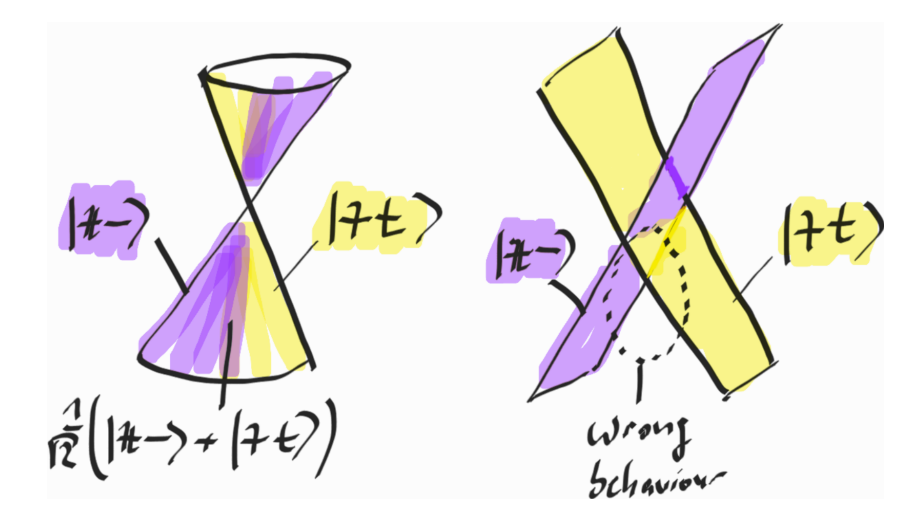

TDDFT for nonadiabatic dynamics:

- ▶ Is one of the cheapest, easiest to use, most available methods
- ▶ Produces reasonable PESs for many cases
- ▶ Avoid transitions between TDDFT states and reference state (general caveat for single-reference methods)
- $\triangleright$  Pay attention to the system and kinds of states, choose functional wisely
- ▶ Avoid dissociation or extreme deformation of the molecule

Example of what works well:

▶ Dynamics that start in  $S_n$ , relaxes to  $S_1$ , and then undergoes ISC to  $T_n$  and later to  $T_1$ 

# TDDFT: Computational cost of nonadiabatic dynamics

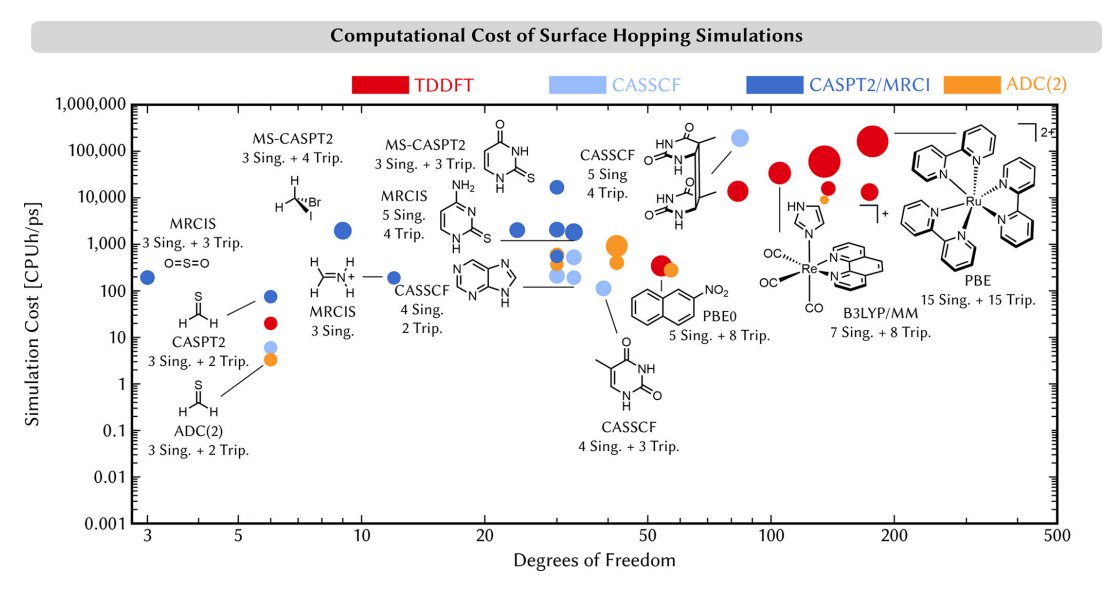

What can we do when ab initio methods are too expensive?

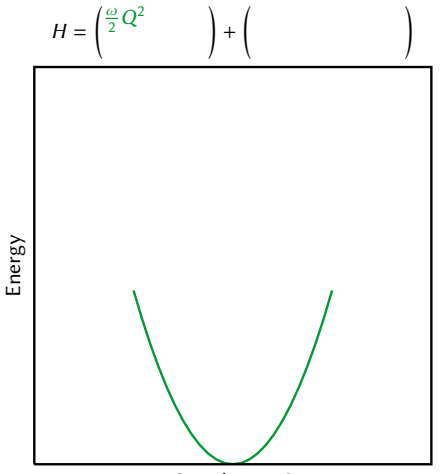

#### Linear vibronic coupling (LVC)

▶ Use identical harmonic oscillators,

Coordinate Q

Penfold et al., Chem. Rev. 118, 6975 (2018).

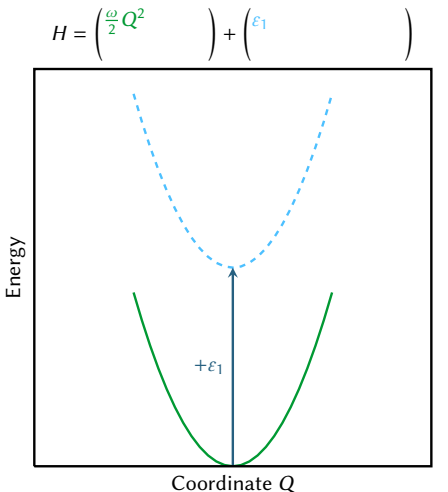

#### Linear vibronic coupling (LVC)

▶ Use identical harmonic oscillators,

Penfold et al., Chem. Rev. 118, 6975 (2018).

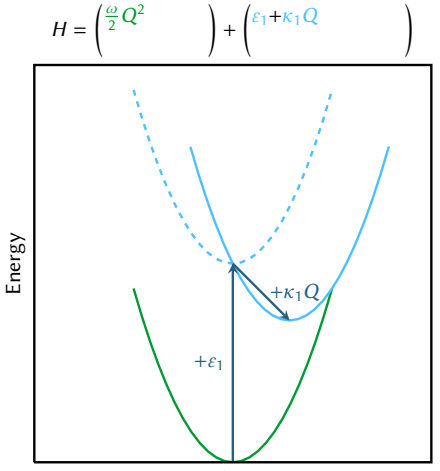

#### Linear vibronic coupling (LVC)

- ▶ Use identical harmonic oscillators,
- $\blacktriangleright$  shift to get diabatic state,

Coordinate Q

Penfold et al., Chem. Rev. 118, 6975 (2018).

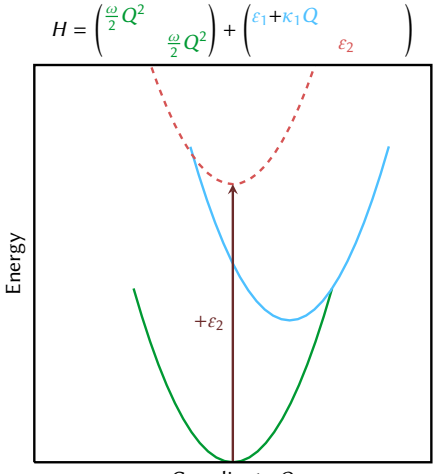

#### Linear vibronic coupling (LVC)

- ▶ Use identical harmonic oscillators,
- $\blacktriangleright$  shift to get diabatic state,

Coordinate Q

Penfold et al., Chem. Rev. 118, 6975 (2018).

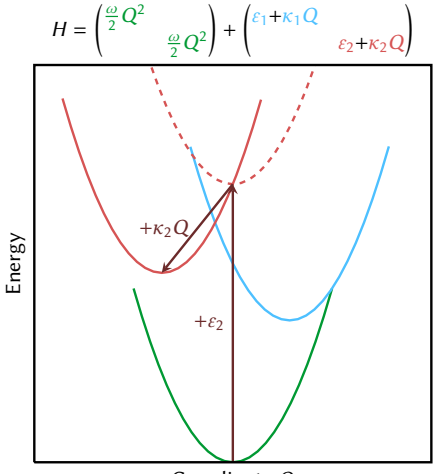

#### Linear vibronic coupling (LVC)

- ▶ Use identical harmonic oscillators,
- $\blacktriangleright$  shift to get diabatic state,
- $\blacktriangleright$  repeat,

Coordinate Q

Penfold et al., Chem. Rev. 118, 6975 (2018).

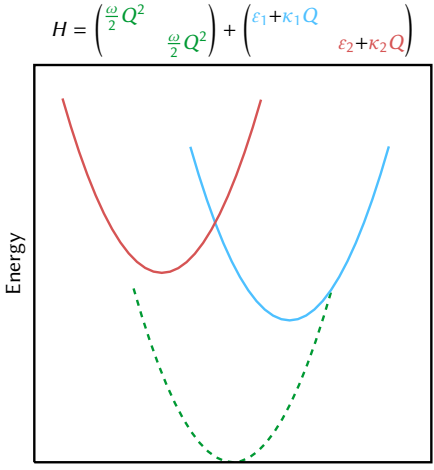

#### Linear vibronic coupling (LVC)

- ▶ Use identical harmonic oscillators,
- $\blacktriangleright$  shift to get diabatic state,
- $\blacktriangleright$  repeat,

Coordinate Q

Penfold et al., Chem. Rev. 118, 6975 (2018). F. Plasser, S. Gómez, M. Menger, S. Mai, L. González, PCCP 21, 57, (2019).

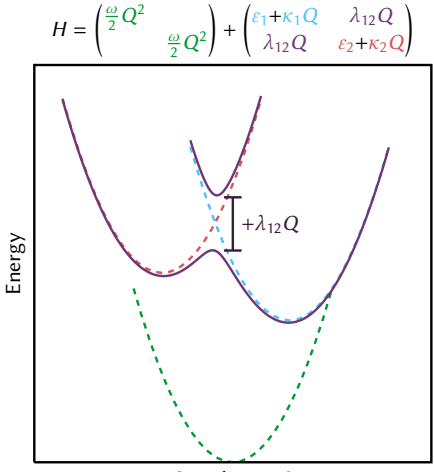

#### Linear vibronic coupling (LVC)

- ▶ Use identical harmonic oscillators,
- $\blacktriangleright$  shift to get diabatic state,
- $\blacktriangleright$  repeat,
- $\triangleright$  and add linear vibronic couplings

Coordinate Q

Penfold et al., Chem. Rev. 118, 6975 (2018). F. Plasser, S. Gómez, M. Menger, S. Mai, L. González, PCCP 21, 57, (2019).

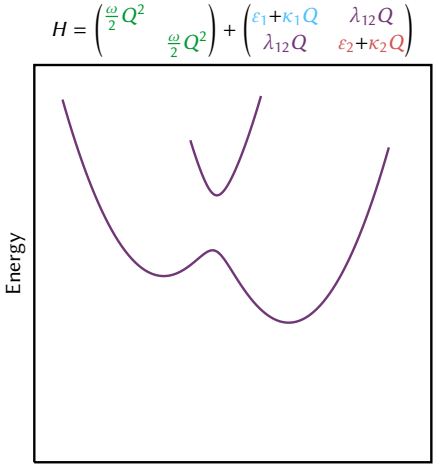

#### Linear vibronic coupling (LVC)

- ▶ Use identical harmonic oscillators,
- $\blacktriangleright$  shift to get diabatic state,
- $\blacktriangleright$  repeat,
- $\triangleright$  and add linear vibronic couplings
- $\blacktriangleright$  ... to get adiabatic states!

Coordinate Q

Penfold et al., Chem. Rev. 118, 6975 (2018).

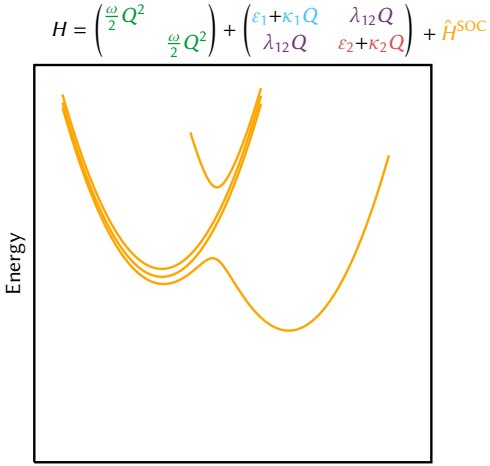

#### Linear vibronic coupling (LVC)

- ▶ Use identical harmonic oscillators,
- $\blacktriangleright$  shift to get diabatic state,
- $\blacktriangleright$  repeat,
- $\triangleright$  and add linear vibronic couplings
- $\blacktriangleright$  ... to get adiabatic states!
- $\triangleright$  Can also include spin–orbit couplings.

Coordinate Q

Penfold et al., Chem. Rev. 118, 6975 (2018). F. Plasser, S. Gómez, M. Menger, S. Mai, L. González, PCCP 21, 57, (2019).

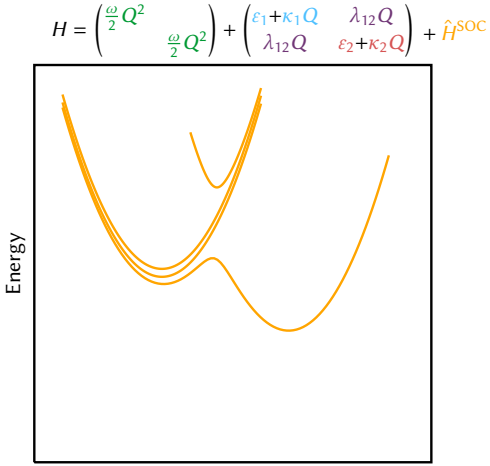

#### Linear vibronic coupling (LVC)

- $\triangleright$  Use identical harmonic oscillators,
- $\blacktriangleright$  shift to get diabatic state,
- $\blacktriangleright$  repeat,
- $\triangleright$  and add linear vibronic couplings
- $\blacktriangleright$  ... to get adiabatic states!
- $\triangleright$  Can also include spin–orbit couplings.
- Speed up: 3–5 orders of magnitude vs. ab initio
- Only for rigid molecules and short time scales

Coordinate Q

Penfold et al., Chem. Rev. 118, 6975 (2018). F. Plasser, S. Gómez, M. Menger, S. Mai, L. González, PCCP 21, 57, (2019).

## Linear vibronic coupling model: Multidimensional models

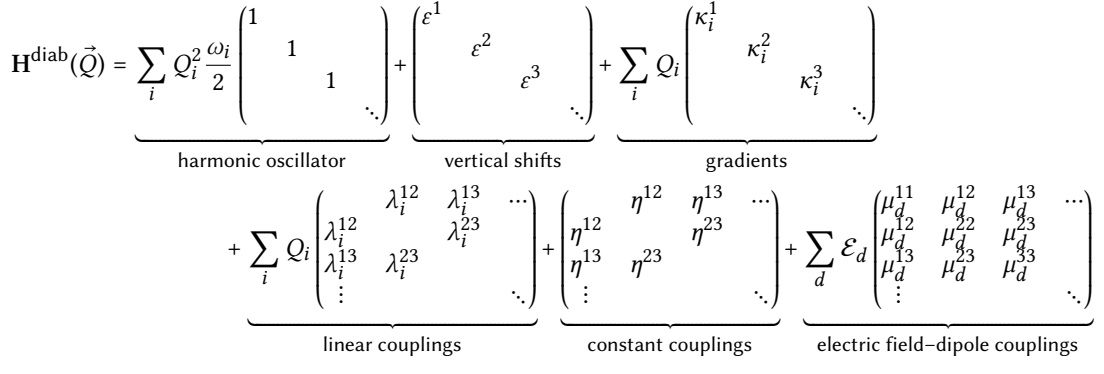

Superscripts: indices of diabatic states, subscripts: normal modes.

# Linear vibronic coupling model: Multidimensional models

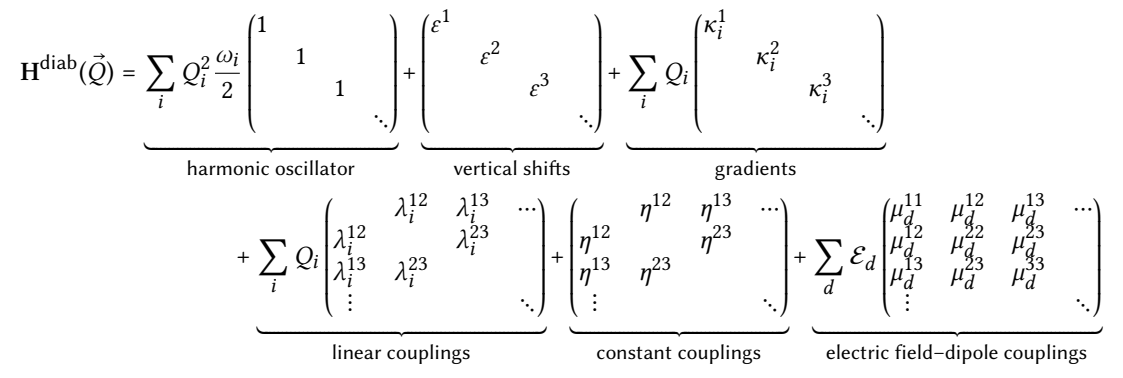

Superscripts: indices of diabatic states, subscripts: normal modes. Definition of normal mode coordinates:

$$
Q_i = \sqrt{\omega_i} \sum_{a}^{atoms} \sum_{d}^{3} K_{ad,i} \sqrt{M_a} (r_{ad} - r_{ad}^{ref})
$$
 (10)

### Linear vibronic coupling model: Parameters

Set of parameters for harmonic oscillators:

- ▶ Normal mode frequencies  $\omega_i$ : 3 $N_{\text{atom}}$  6 parameters
- ▶ Normal mode transformation matrix with elements  $K_{ad,i}: (3N_{atom} 6)(3N_{atom})$  parameters
- $\blacktriangleright$  Normal mode reference geometry with coordinates  $r_{ad}^{\text{ref}}$ : 3 $N_{\text{atom}}$  parameters
- ▶ Atom masses  $M_a$ :  $N_{\text{atom}}$  parameters

In SHARC, these parameters are contained in the file V0.txt.

# Linear vibronic coupling model: Parameters

Set of parameters for harmonic oscillators:

- ▶ Normal mode frequencies  $\omega_i$ : 3 $N_{\text{atom}}$  6 parameters
- ▶ Normal mode transformation matrix with elements  $K_{ad,i}$ : (3 $N_{\text{atom}}$  6)(3 $N_{\text{atom}}$ ) parameters
- $\blacktriangleright$  Normal mode reference geometry with coordinates  $r_{ad}^{\text{ref}}$ : 3 $N_{\text{atom}}$  parameters
- ▶ Atom masses  $M_a$ :  $N_{\text{atom}}$  parameters

In SHARC, these parameters are contained in the file V0.txt.

Set of parameters for excited states:

- ▶ Vertical shifts  $\varepsilon^{\alpha}$ :  $N_{\text{states}}$  parameters
- ▶ Gradient terms  $\kappa_i^{\alpha}$ : (3 $N_{\text{atom}}$  6) $N_{\text{states}}$  parameters
- $\blacktriangleright$  Linear vibronic couplings  $\lambda_i^{\alpha\beta}$  $_{i}^{\alpha\beta}$ : (3 $N_{\text{atom}}$  – 6) $N_{\text{states}}^2$  parameters
- ▶ Constant spin–orbit couplings  $\eta^{\alpha\beta}$ :  $N_{\text{SO states}}^2$  parameters
- $\blacktriangleright$  Dipole moment terms  $\mu_d^{\alpha\beta}$  $\frac{\alpha\beta}{d}$ : 3 $N_{\text{states}}^2$

In SHARC, these parameters are contained in the file LVC. template.

# Linear vibronic coupling model: Obtaining parameters

Parameters for the harmonic oscillators:

- $\bullet$  Choose desired reference state (often  $S_0$ , PES should look similar to relevant states)
- <sup>2</sup> Optimize minimum of reference state
- **3** Do frequency calculation of reference state

The SHARC script wigner.py can then produce the file V0.txt.

# Linear vibronic coupling model: Obtaining parameters

Parameters for the harmonic oscillators:

- $\bullet$  Choose desired reference state (often  $S_0$ , PES should look similar to relevant states)
- **2** Optimize minimum of reference state
- **3** Do frequency calculation of reference state

The SHARC script wigner.py can then produce the file V0.txt.

Parameters for excited states:

- **■** Run a single point calculation at reference geometry:
	- Excitation energies:  $\varepsilon^{\alpha}$
	- ▶ (Transition) dipole moments:  $\mu_d^{\alpha\beta}$
	- Spin–orbit couplings:  $\eta^{\alpha\beta}$
	- ▶ Gradients transformed into normal mode coordinates:  $\kappa_i^a$
- **2** Run  $6N_{\text{atom}}$  displaced single point calculations
	- $\blacktriangleright$  Compute numerical derivatives of diabatic Hamiltonian:  $\lambda_i^{\alpha\beta}$

This involves three steps, (i) using setup\_LVCparam.py, (ii) running calculations in all created folders, (iii) using create\_LVCparam.py to extract parameters and write the file LVC.template.

## Linear vibronic coupling model: Acetone

#### Complex LVC model

- $\blacktriangleright$  Model for  $n3p$  Rydberg and  $\pi\pi^*$  states (grey box)
- $\blacktriangleright$  Ab initio level of theory: SOS-ADC(2)/cc-pVTZ +aug(10s8p6d4f) on  $O$

# Linear vibronic coupling model: Acetone

#### Complex LVC model

- $\blacktriangleright$  Model for  $n3p$  Rydberg and  $\pi\pi^*$  states (grey box)
- $\blacktriangleright$  Ab initio level of theory: SOS-ADC(2)/cc-pVTZ  $+aug(10s8p6d4f)$  on O
- $\blacktriangleright$  24  $\omega_i$
- ▶ 720  $K_{ad,i}$
- $\rightarrow$  30  $r_{ad}^{\text{ref}}$
- $\blacktriangleright$  10  $M_a$
- ▶ 49  $\varepsilon^{\alpha}$
- ▶ 392 nonzero  $\kappa_i^{\alpha}$
- ▶ 7280 nonzero  $\lambda_i^{\alpha\beta}$ <sup> $\mathbf{i}$ </sup>

# Linear vibronic coupling model: Acetone

#### Complex LVC model

- $\blacktriangleright$  Model for  $n3p$  Rydberg and  $\pi\pi^*$  states (grey box)
- $\blacktriangleright$  Ab initio level of theory: SOS-ADC(2)/cc-pVTZ  $+aug(10s8p6d4f)$  on O
- $\blacktriangleright$  24  $\omega_i$
- ▶ 720  $K_{ad,i}$
- $\rightarrow$  30  $r_{ad}^{\text{ref}}$
- $\blacktriangleright$  10  $M_a$
- ▶ 49  $\varepsilon^{\alpha}$
- ▶ 392 nonzero  $\kappa_i^{\alpha}$
- ▶ 7280 nonzero  $\lambda_i^{\alpha\beta}$ <sup> $\mathbf{i}$ </sup>

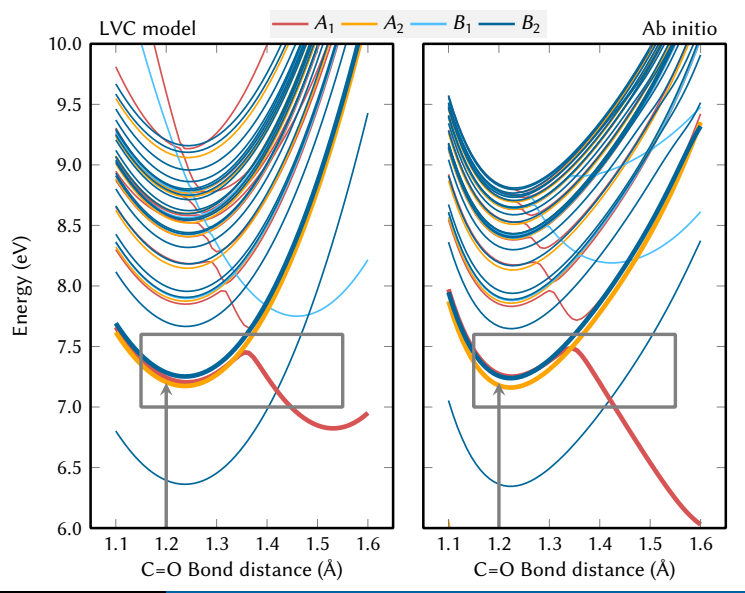

# LVC: Computational cost of nonadiabatic dynamics

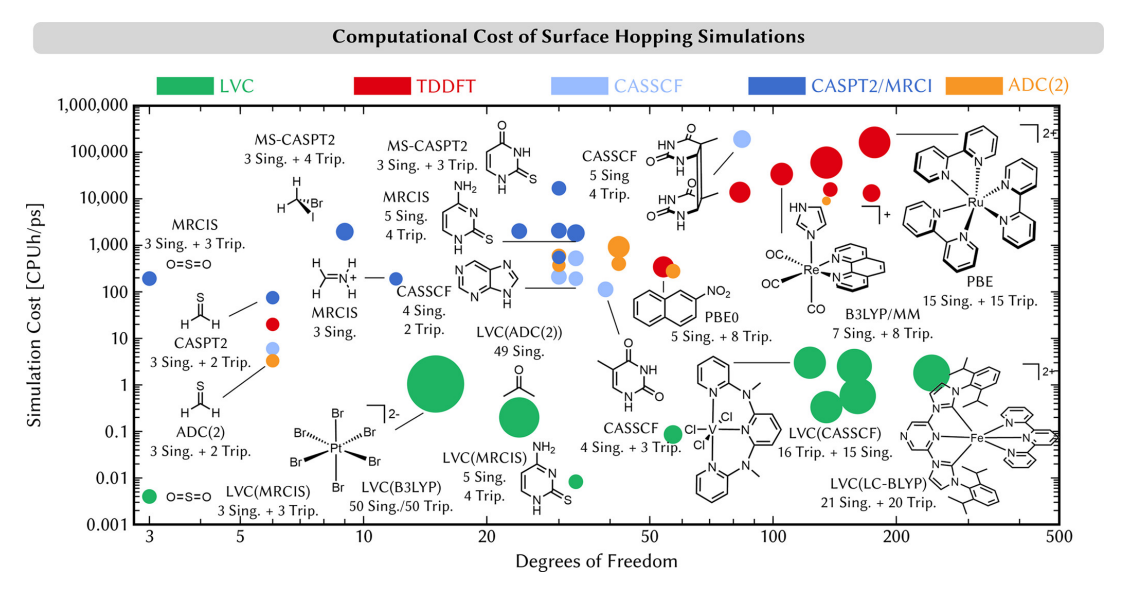

#### **Summary**

#### Time-dependent density functional theory (TDDFT)

- ▶ A lot of formal math and derivations
- ▶ Practical LR-TDDFT with ALDA works like CIS, but is more accurate
- ▶ Cheap and easy to use, but errors depend strongly on system, state, and functional
- $\blacktriangleright$  Avoid conical intersections to the reference state and dissociations in nonadiabatic dynamics

#### Summary

#### Time-dependent density functional theory (TDDFT)

- ▶ A lot of formal math and derivations
- ▶ Practical LR-TDDFT with ALDA works like CIS, but is more accurate
- $\triangleright$  Cheap and easy to use, but errors depend strongly on system, state, and functional
- $\blacktriangleright$  Avoid conical intersections to the reference state and dissociations in nonadiabatic dynamics

#### Computational cost of nonadiabatic dynamics

 $\triangleright$  A typical ab initio surface hopping project (100 trajectories, 1 ps) can cost anywhere from few 100 CPUh (few \$) to tens of millions CPUh (>100,000\$)

#### Summary

#### Time-dependent density functional theory (TDDFT)

- ▶ A lot of formal math and derivations
- ▶ Practical LR-TDDFT with ALDA works like CIS, but is more accurate
- Cheap and easy to use, but errors depend strongly on system, state, and functional
- $\blacktriangleright$  Avoid conical intersections to the reference state and dissociations in nonadiabatic dynamics

#### Computational cost of nonadiabatic dynamics

 $\blacktriangleright$  A typical ab initio surface hopping project (100 trajectories, 1 ps) can cost anywhere from few 100 CPUh (few \$) to tens of millions CPUh (>100,000\$)

#### Linear vibronic coupling (LVC) models

- ▶ Analytical model for coupled PESs
- Shifted and coupled multi-dimensional harmonic oscillators in normal mode coordinates
- $\triangleright$  Works well for rigid molecules with similar states and extremely easy to parametrize
- Extremely efficient (3–5 orders of magnitude faster than ab initio)

# Thank you for your attention!

# Thank you for your attention!

<span id="page-44-0"></span>My further thanks goes to:

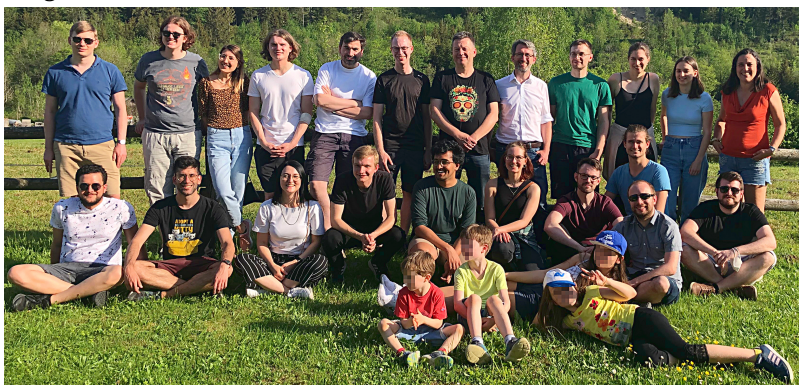

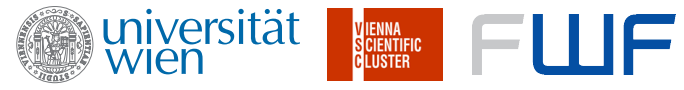